# Correio Eletrônico SMTP

Celso Rabelo M Pinto

Dezembro, 2016

**1 / 11**

K ロ ▶ K 個 ▶ K 로 ▶ K 로 ▶ - 로 - K 9 Q Q

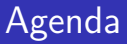

#### [Introdução](#page-2-0)

#### [SMTP](#page-3-0)

[Teoria](#page-3-0) [Layout](#page-4-0) [Comandos](#page-5-0) [Códigos SMTP](#page-6-0)

#### [POP3](#page-8-0)

[Teoria](#page-8-0) [Comandos](#page-9-0)

### [Hands-on](#page-10-0)

<span id="page-2-0"></span>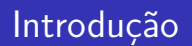

- 1. O serviço de correio eletrônico é um dos serviços mais utilizados no meio corporativo;
- 2. Usa o SMTP para troca de mensagens e o pop3 e o imap parater acesso as mensagens;

**3 / 11**

K ロ ▶ K 個 ▶ K 할 ▶ K 할 ▶ ① 할 → ① 익 (2)

3. Serviços diversos: Exchange, Notes, Postfix, Qmail.

**[Teoria](#page-3-0) [Layout](#page-4-0) [Comandos](#page-5-0) [Códigos SMTP](#page-6-0)**

<span id="page-3-0"></span>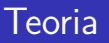

- $\triangleright$  Usa a porta TCP 25 para comunicação entre servidores e TCP 589 para MUA
- $\blacktriangleright$  Componentes:

;

- $\triangleright$  MUA (mail user agent)
- $\triangleright$  MTA (mail transfer agent)
- $\triangleright$  MDA (mail delivery aggent)
- $\triangleright$  Entrada MX serve para indicar entrada de correio para um domínio

**[Teoria](#page-3-0) [Layout](#page-4-0) [Comandos](#page-5-0) [Códigos SMTP](#page-6-0)**

### <span id="page-4-0"></span>Layout

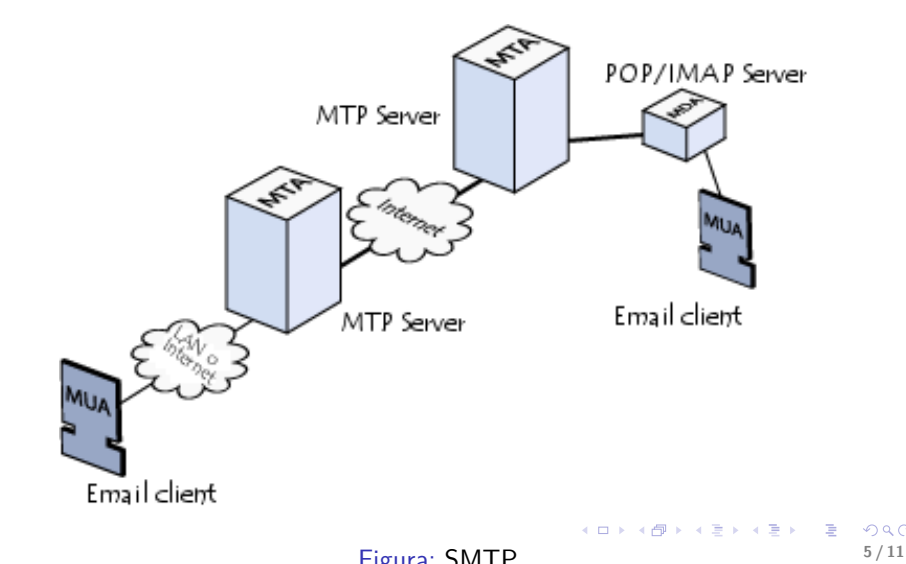

 $299$ 

**[Teoria](#page-3-0) [Comandos](#page-5-0) [Códigos SMTP](#page-6-0)**

**6 / 11**

K ロ ▶ K 個 ▶ K 로 ▶ K 로 ▶ - 로 - K 9 Q @

<span id="page-5-0"></span>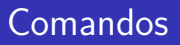

### $\blacktriangleright$  helo

- $\blacktriangleright$  mail from:user@domain
- $\blacktriangleright$  rcpt to: user@dmain
- $\blacktriangleright$  data
- **I** subject xxxxxxxxxxx
- $\blacktriangleright$  . enter .

**[Introdução](#page-2-0) [SMTP](#page-3-0) [POP3](#page-8-0) [Hands-on](#page-10-0) [Teoria](#page-3-0) [Layout](#page-4-0) [Comandos](#page-5-0) [Códigos SMTP](#page-6-0)**

## <span id="page-6-0"></span>Códigos certos

- $\triangleright$  211 System status, or system help reply
- ► 214 Help message (Informação de como usar o Receptor-SMTP ou algum comando não padronizado)
- $\blacktriangleright$  220  $\lt$  domain $\gt$  Service ready
- $\triangleright$  221  $\lt$  domain $\gt$  Service closing transmission channel
- $\triangleright$  250 Requested mail action okay, completed
- $\triangleright$  251 User not local; will forward to  $\lt$  forward-path $>$
- $\triangleright$  354 Start mail input; end with  $\langle$ CRLF $\rangle$ . $\langle$ CRLF $\rangle$

**[Introdução](#page-2-0) [SMTP](#page-3-0) [POP3](#page-8-0) [Hands-on](#page-10-0) [Teoria](#page-3-0) [Layout](#page-4-0) [Comandos](#page-5-0) [Códigos SMTP](#page-6-0)**

## <span id="page-7-0"></span>Códigos de Erro

- $\blacktriangleright$  421 <domain> Service not available, closing transmission channel
- $\triangleright$  450 Requested mail action not taken: mailbox unavailable (Ex.: maixbox está em uso)
- $\triangleright$  451 Requested action aborted: local error in processing
- $\triangleright$  452 Requested action not taken: insufficient system storage
- ▶ 500 Syntax error, command unrecognized (Usado também para casos tal como linha muito longa)
- $\triangleright$  501 Syntax error in parameters or arguments
- ▶ 502 Command not implemented
- $\triangleright$  503 Bad sequence of commands
- $\triangleright$  504 Command parameter not implemented
- $\triangleright$  550 Requested action not taken: mailbox unavailable (ex.: mailbox não encontrado, sem acesso)

 $200$ **8 / 11**

 $\triangleright$  551 User not local; please try <forward[-pa](#page-6-0)[th](#page-8-0)[>](#page-6-0)

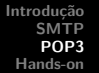

**[Teoria](#page-8-0) [Comandos](#page-9-0)**

<span id="page-8-0"></span>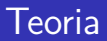

- $\triangleright$  Atua em conjunto com o MDA
- $\triangleright$  usa a porta TCP 110 sem criptografia e TCP 995 (SSL)
- ▶ Normalmente as mesagens são baixadas do servidor

**[Teoria](#page-8-0) [Comandos](#page-9-0)**

**10 / 11**

K ロ > K 個 > K 差 > K 差 > → 差 → の Q Q →

## <span id="page-9-0"></span>**Comandos**

- $\blacktriangleright$  user xxxxxxxx
- pass xxxxxxxxx
- $\blacktriangleright$  list
- $\blacktriangleright$  retr N
- $\blacktriangleright$  dele N
- $\blacktriangleright$  quit

## <span id="page-10-0"></span>Laboratório

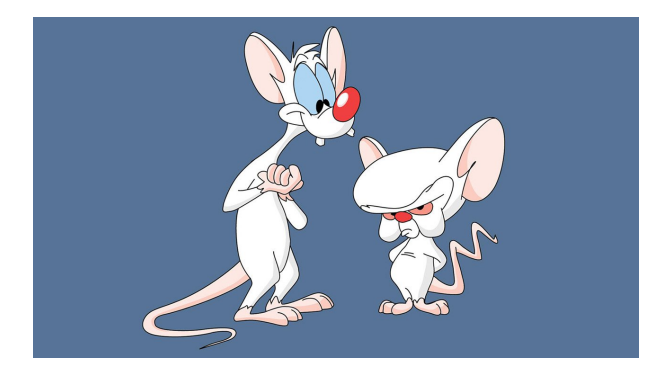

Figura: Vamos Dominar o mundo

**11 / 11**

K ロ X x 何 X x モ X x モ X → 三 电 → の Q Q →